# Gaining Access WEP Cracking

- Wired Equivalent Privacy
- Old encryption.
- Uses an algorithm called RC4.
- Still used in some networks.
- Can be cracked easily.

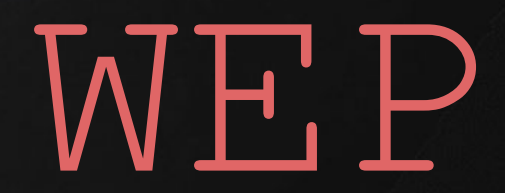

- Client encrypts data using a key.
- Encrypted packet sent in the air.
- Router decrypts packet using the key.

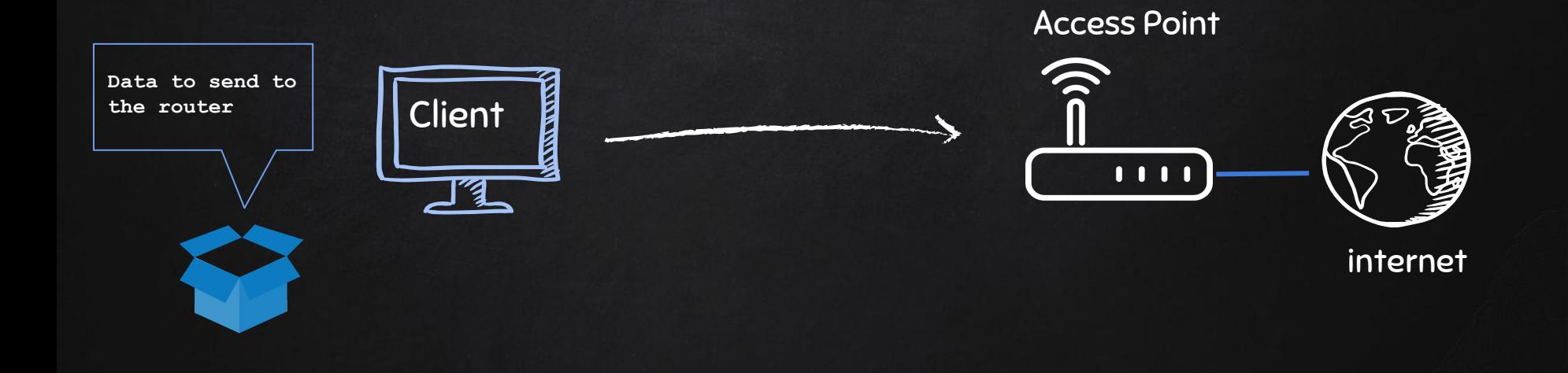

- Client encrypts data using a key.
- Encrypted packet sent in the air.
- Router decrypts packet using the key.

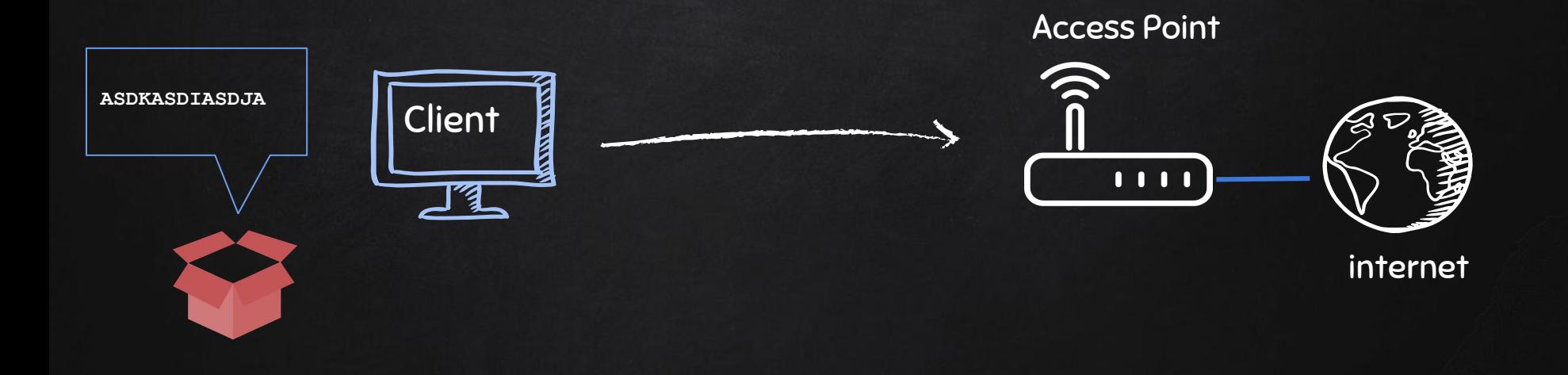

- Client encrypts data using a key.
- Encrypted packet sent in the air.
- Router decrypts packet using the key.

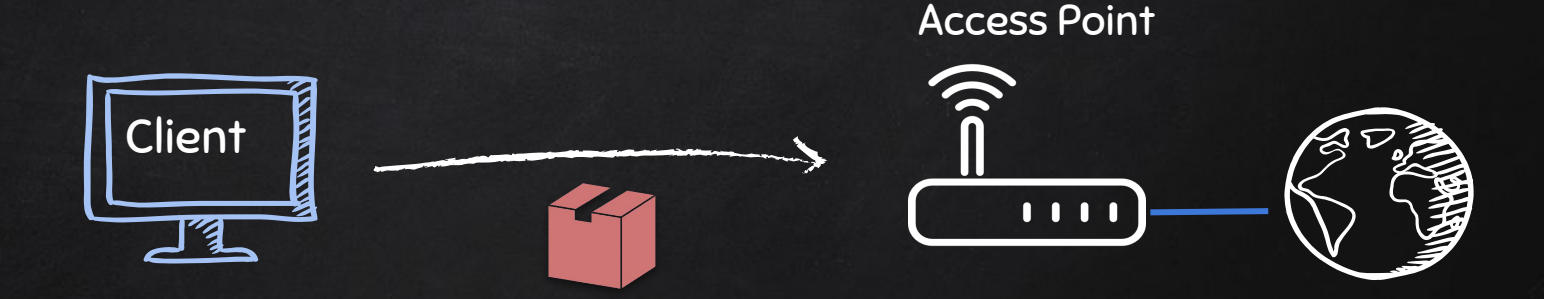

internet

- Client encrypts data using a key.
- Encrypted packet sent in the air.
- Router decrypts packet using the key.

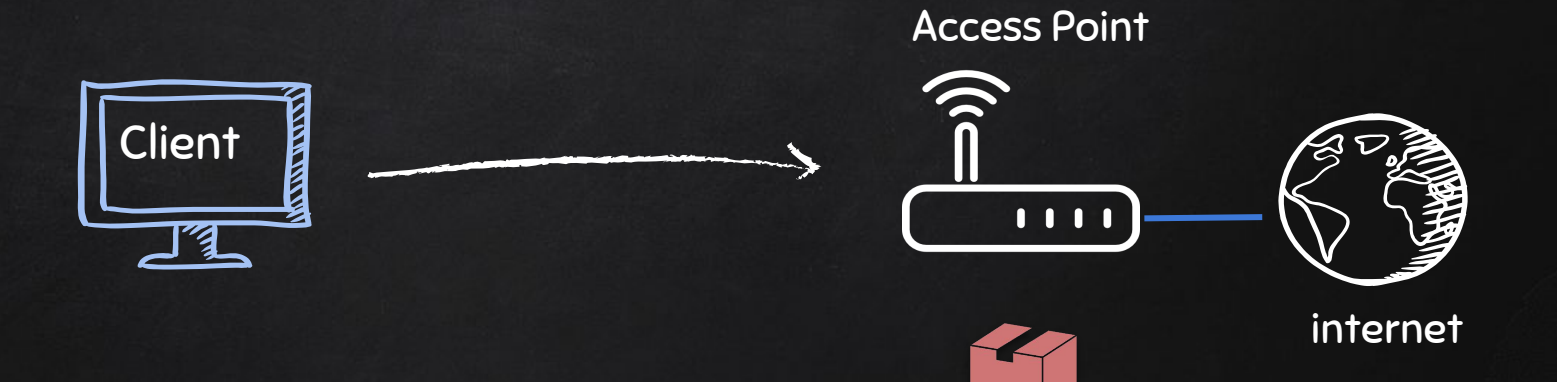

- Client encrypts data using a key.
- Encrypted packet sent in the air.
- Router decrypts packet using the key.

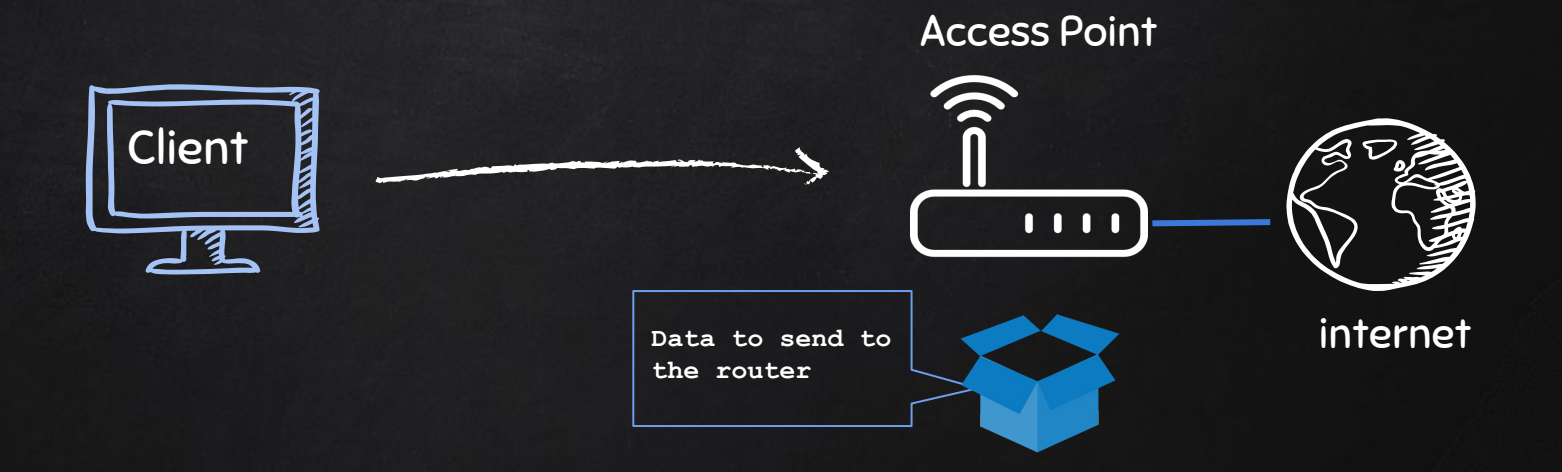

- Each packet is encrypted using a unique key stream.
- Random initialization vector (IV) is used to generate the keys streams.
- The initialization vector is only 24 bits!
- $\bullet$  IV + Key (password) = Key stream.

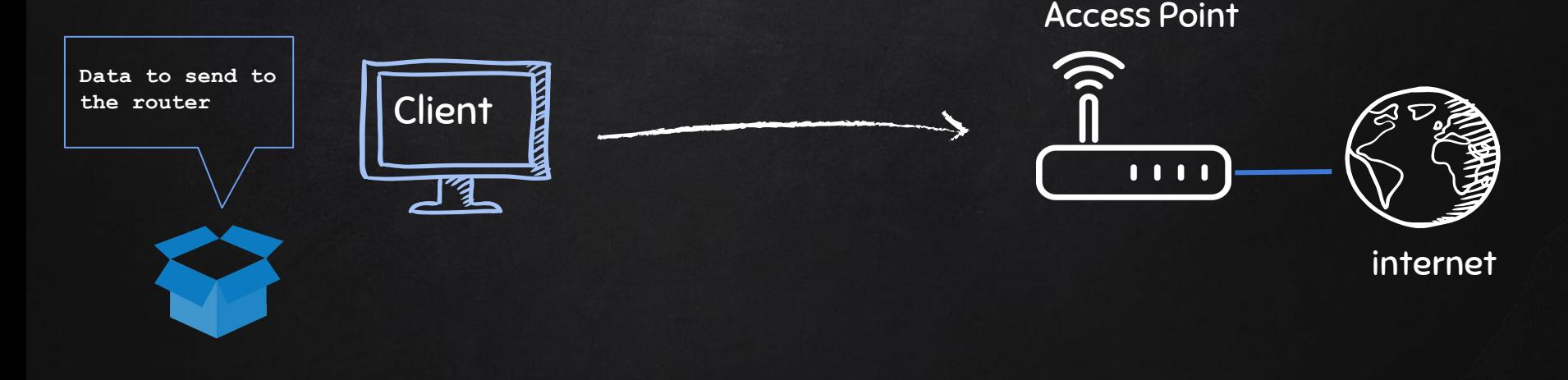

- Each packet is encrypted using a unique key stream.
- Random initialization vector (IV) is used to generate the keys streams.
- The initialization vector is only 24 bits!
- $\bullet$  IV + Key (password) = Key stream.

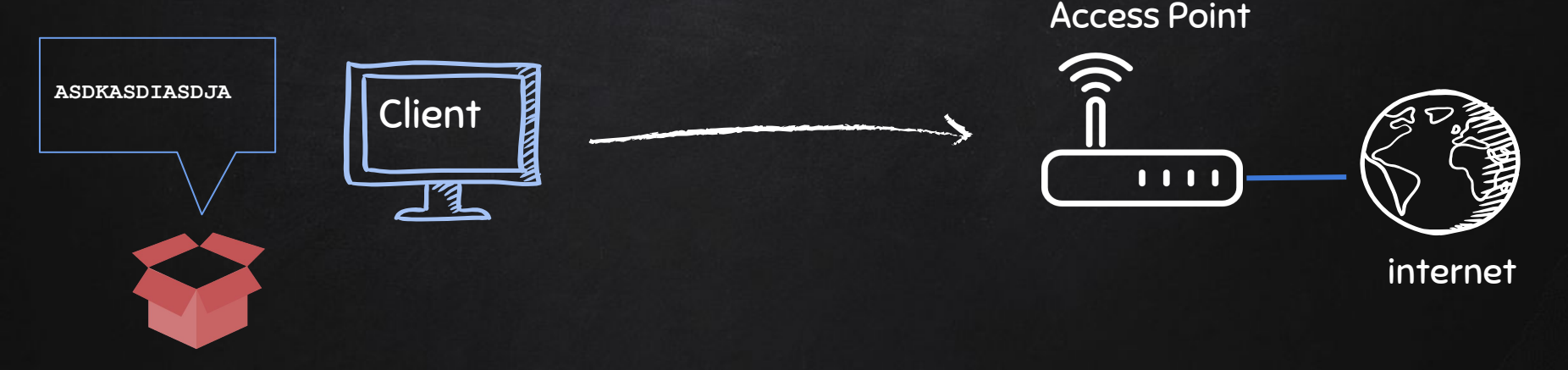

Keystream + "Data to send to the router" = ASDKASDIASDJA

- Each packet is encrypted using a unique key stream.
- Random initialization vector (IV) is used to generate the keys streams.
- The initialization vector is only 24 bits!
- $\bullet$  IV + Key (password) = Key stream.

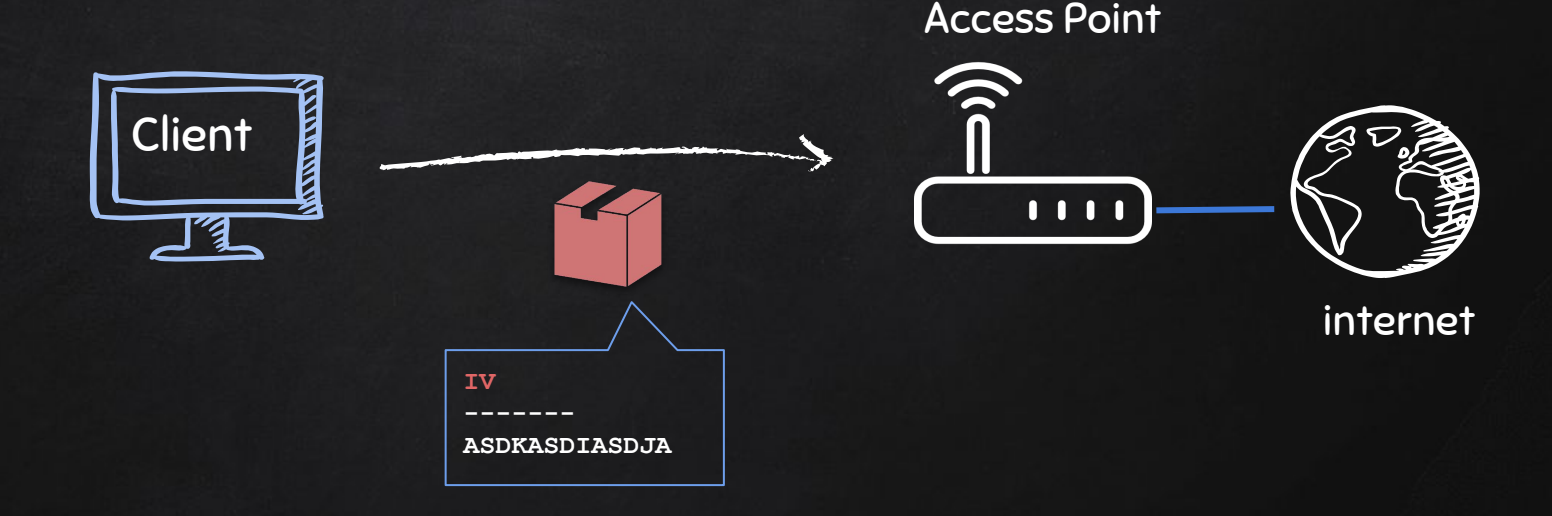

- Client encrypts data using a key.
- Encrypted packet sent in the air.
- Router decrypts packet using the key.

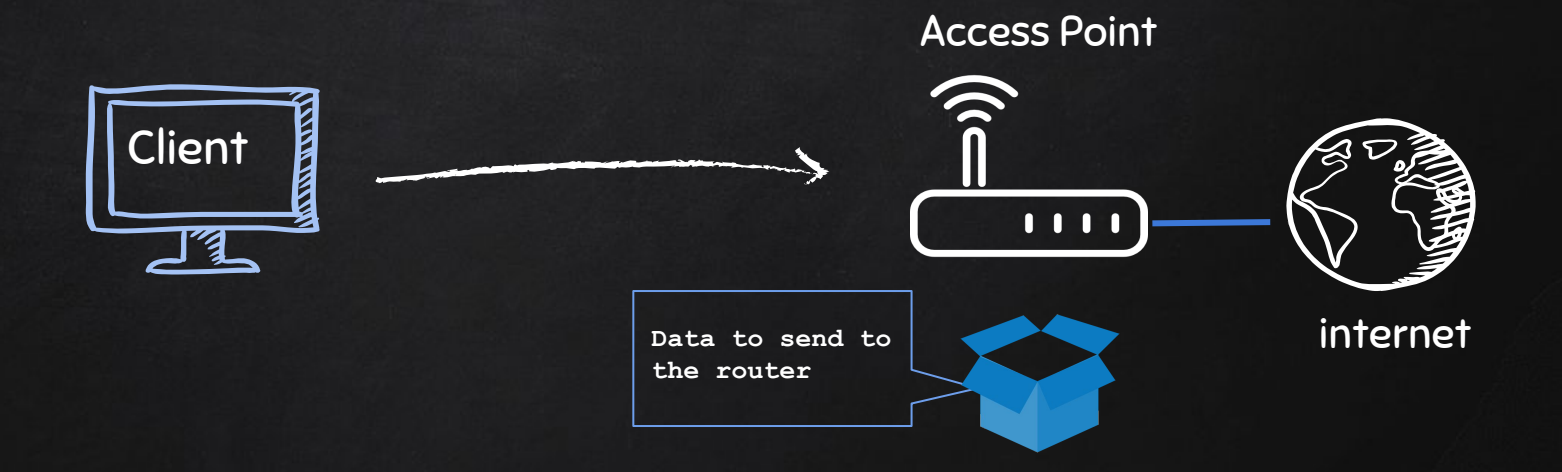

- IV is too small (only 24 bits).
- IV is sent in plain text.

Result:

- IV's will repeat on busy networks.
- This makes WEP vulnerable to statistical attacks.
- Repeated IVs can be used to determine the key stream;
- And break the encryption

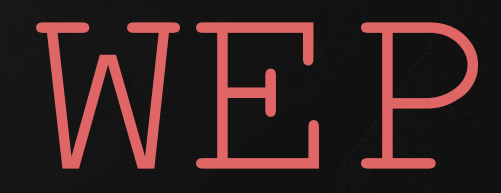

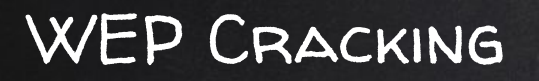

Conclusion:

To crack WEP we need to:

- 1. Capture a large number of packets/IVs.
- 2. Analyse the captured IVs and crack the key.

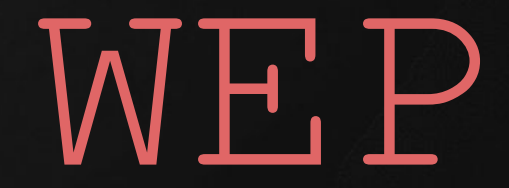

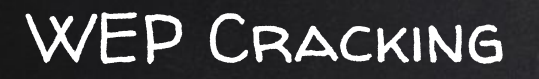

Conclusion:

To crack WEP we need to:

- Capture a large number of packets/IVs.  $\longrightarrow$  using airodump-ng
- 2. Analyse the captured IVs and crack the key.  $\rightarrow$  using aircrack-ng

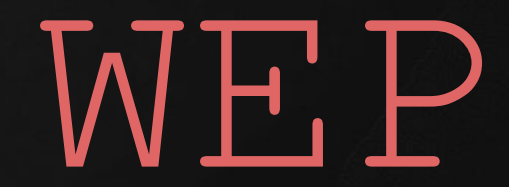

#### Problem:

- If network is not busy.
- It would take some time to capture enough IVs.

#### Solution:

 $\rightarrow$  Force the AP to generate new IVs.

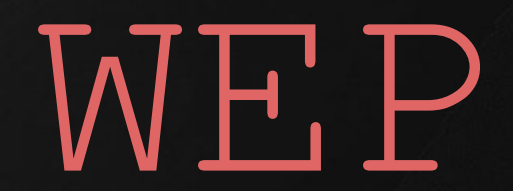

# WEP Cracking Problem: FAKE AUTHENTICATION

- APs only communicate with connected clients.
- $\rightarrow$  We can't communicate with it.
- $\rightarrow$  We can't even start the attack.

### Solution:

 $\rightarrow$  Associate with the AP before launching the attack.  $\begin{array}{ccc} \textbf{W} & \textbf{P} \end{array}$ 

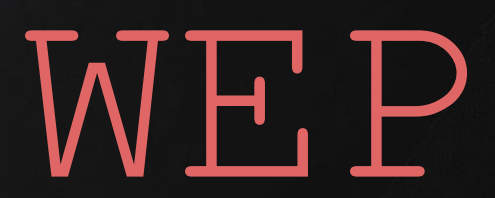

# WEP Cracking ARP Request Replay

- Wait for an ARP packet.
- Capture it, and replay it (retransmit it).
- This causes the AP to produce another packet with a new IV.
- Keep doing this till we have enough IVs to crack the key.

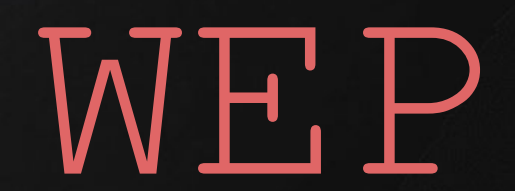

- Both can be cracked using the same methods
- Made to address the issues in WEP.
- Much more secure.
- Each packet is encrypted using a unique temporary key.

 $\rightarrow$  Packets contain no useful information.

# WPA/WPA2

# WPA / WPA2 Cracking Exploiting WPS

- WPS is a feature that can be used with WPA & WPA2.
- Allows clients to connect without the password.
- Authentication is done using an 8 digit pin.
	- 8 Digits is very small.
	- We can try all possible pins in relatively short time.
	- Then the WPS pin can be used to compute the actual password.

PS: This only works if the router is configured not to use PBC (Push Button Authentication).

# WPA/WPA2

- Fixed all weaknesses in WEP.
- Packets contain no useful data.
- Only packets that can aid with the cracking process are the handshake packets.
	- These are 4 packets sent when a client connects to the network.

# WPA/WPA2

- The handshake does not contain data the helps recover the key.
- It contains data that can be used to check weather a key is valid or not.

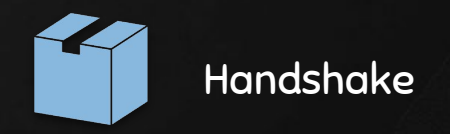

#### Creating a Wordlist

Crunch can be used to create a wordlist.

Syntax: > crunch [min] [max] [characters] -t [pattern] -o [FileName]

Example: > crunch 6 8 123abc\$ -i wordlist -t a@@@@b

Generated passes: aaaaab aabbbb aan\$\$b

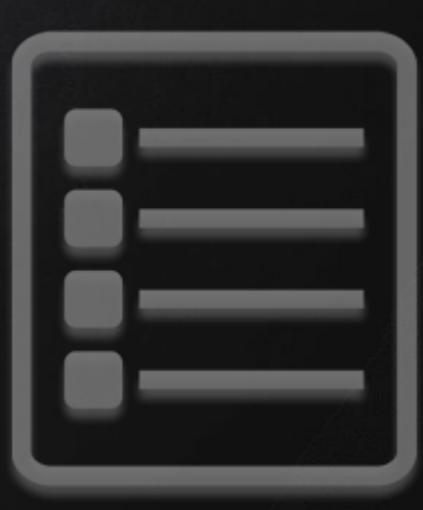

Two things needed to crack WPA/WPA2 :

- 1. 4-way handshake.
- 2. Wordlist.

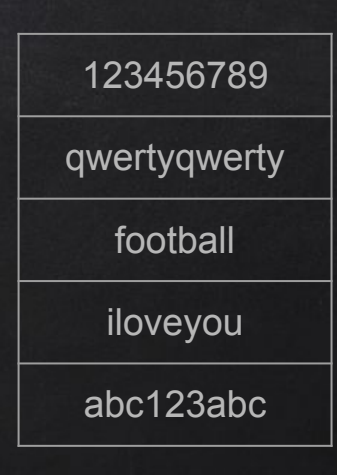

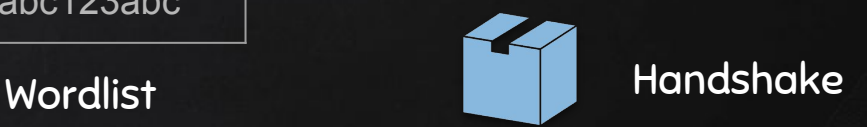

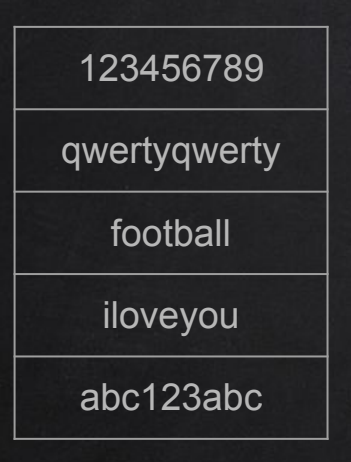

**Wordlist** 

 Handshake SP Address STA Address AP Nonce STA Nonce EAPOL Payload **MIC**

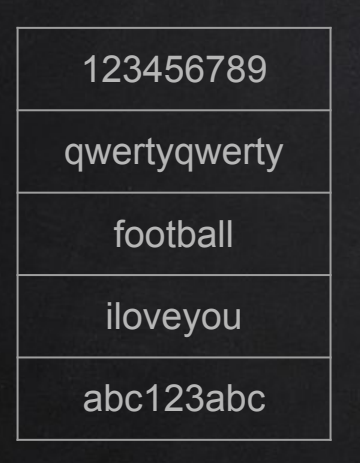

Wordlist

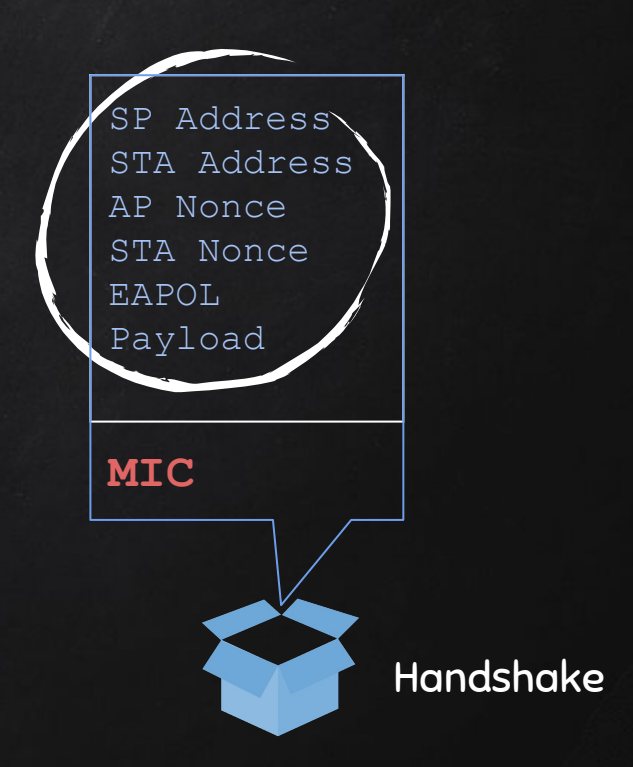

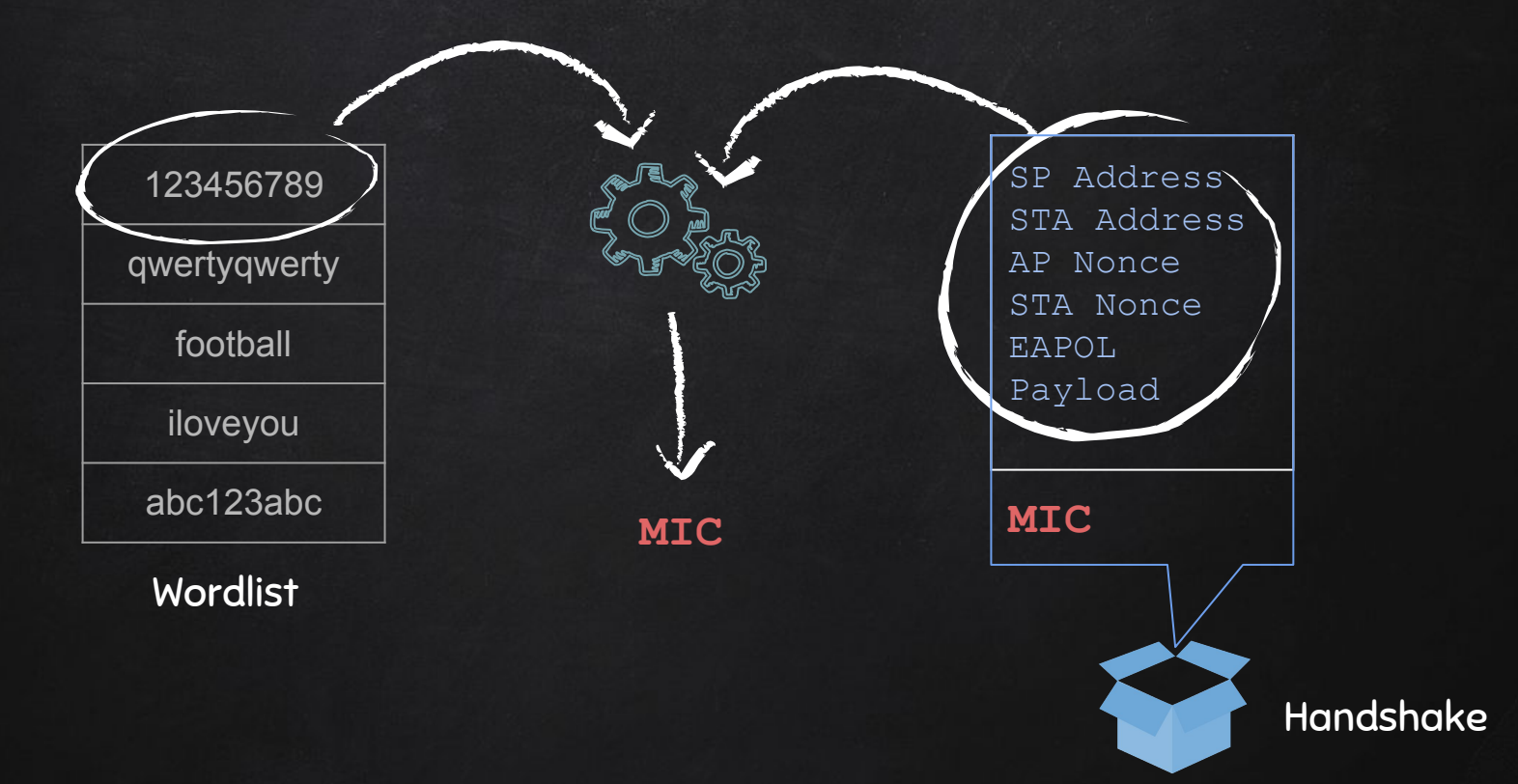

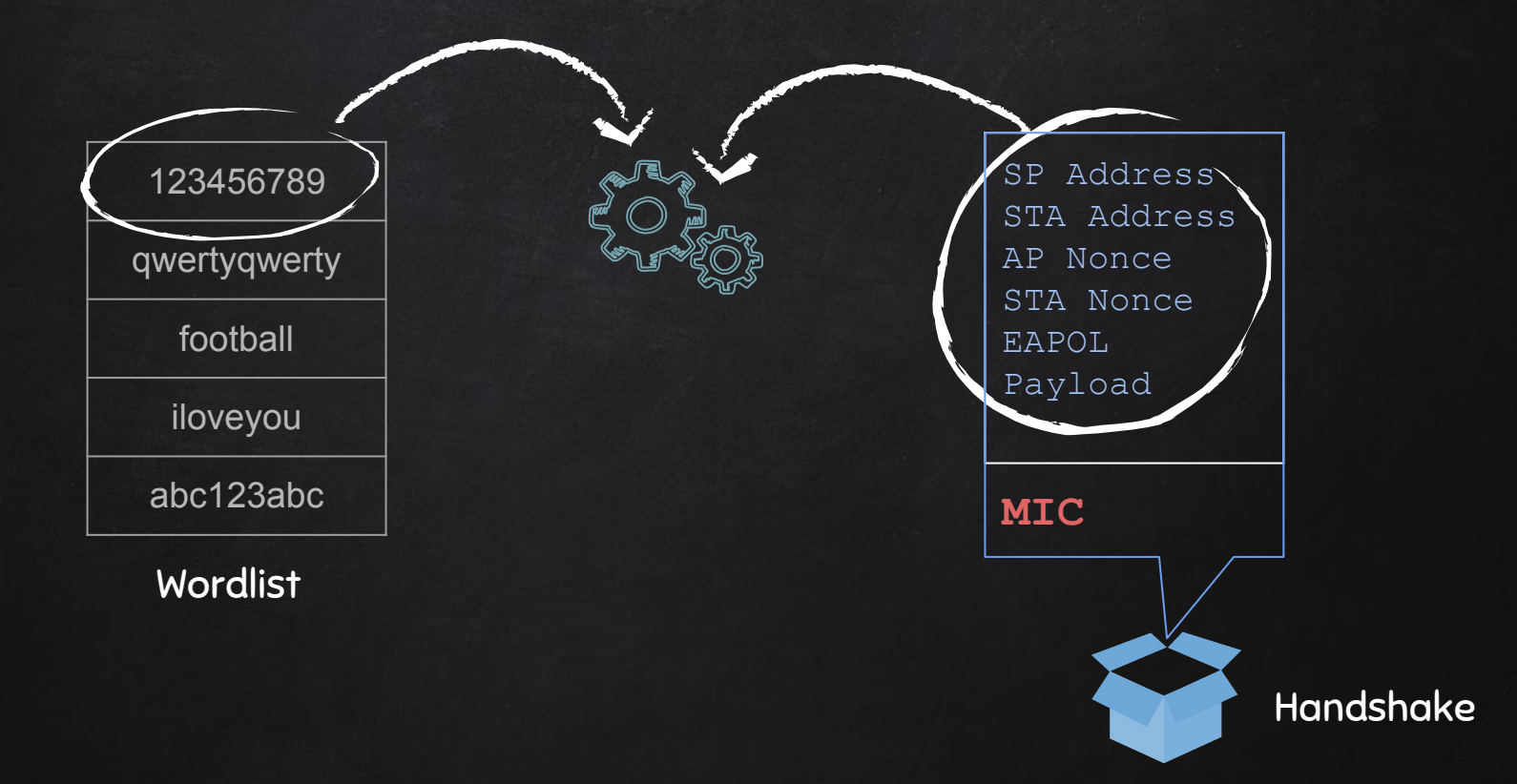

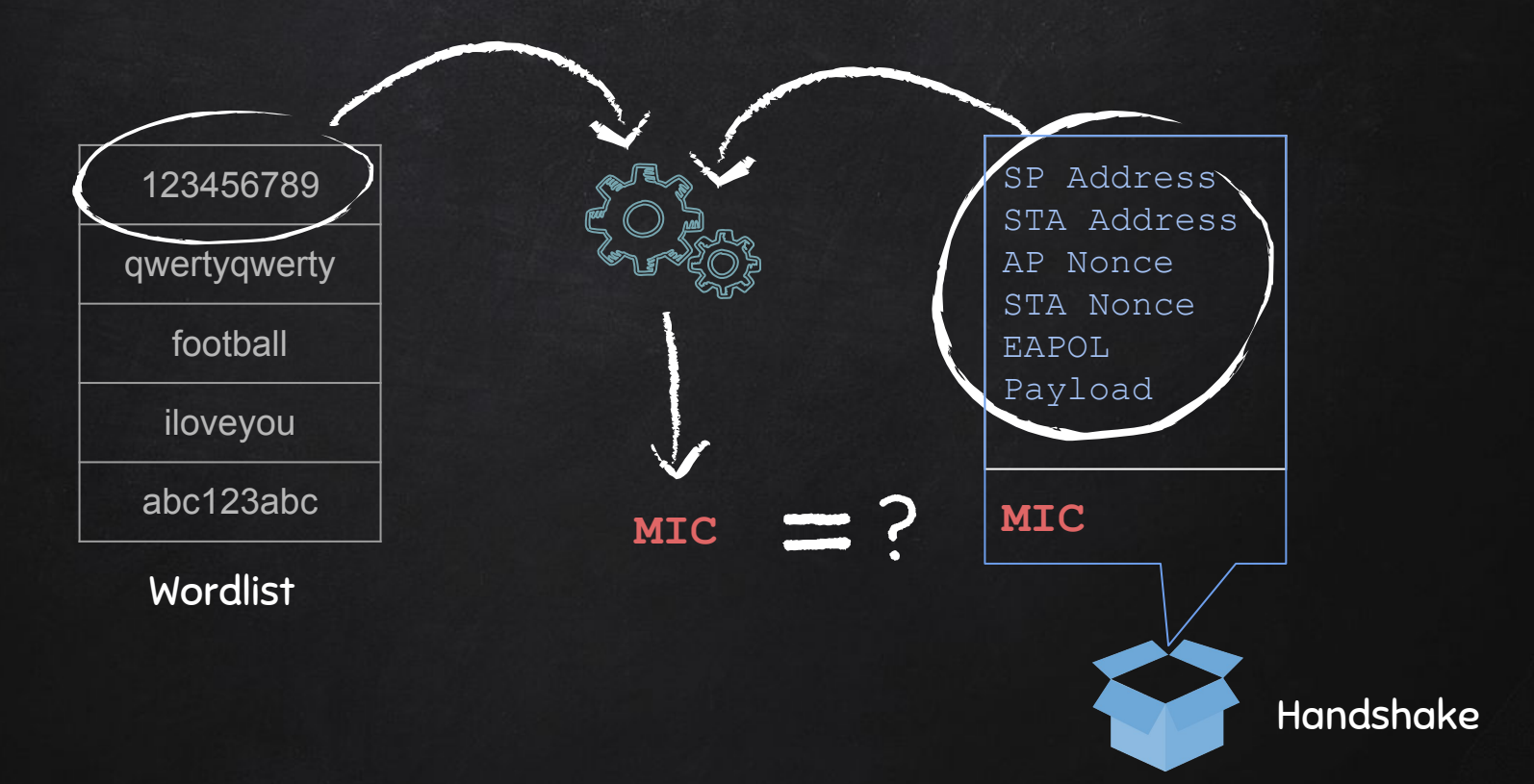

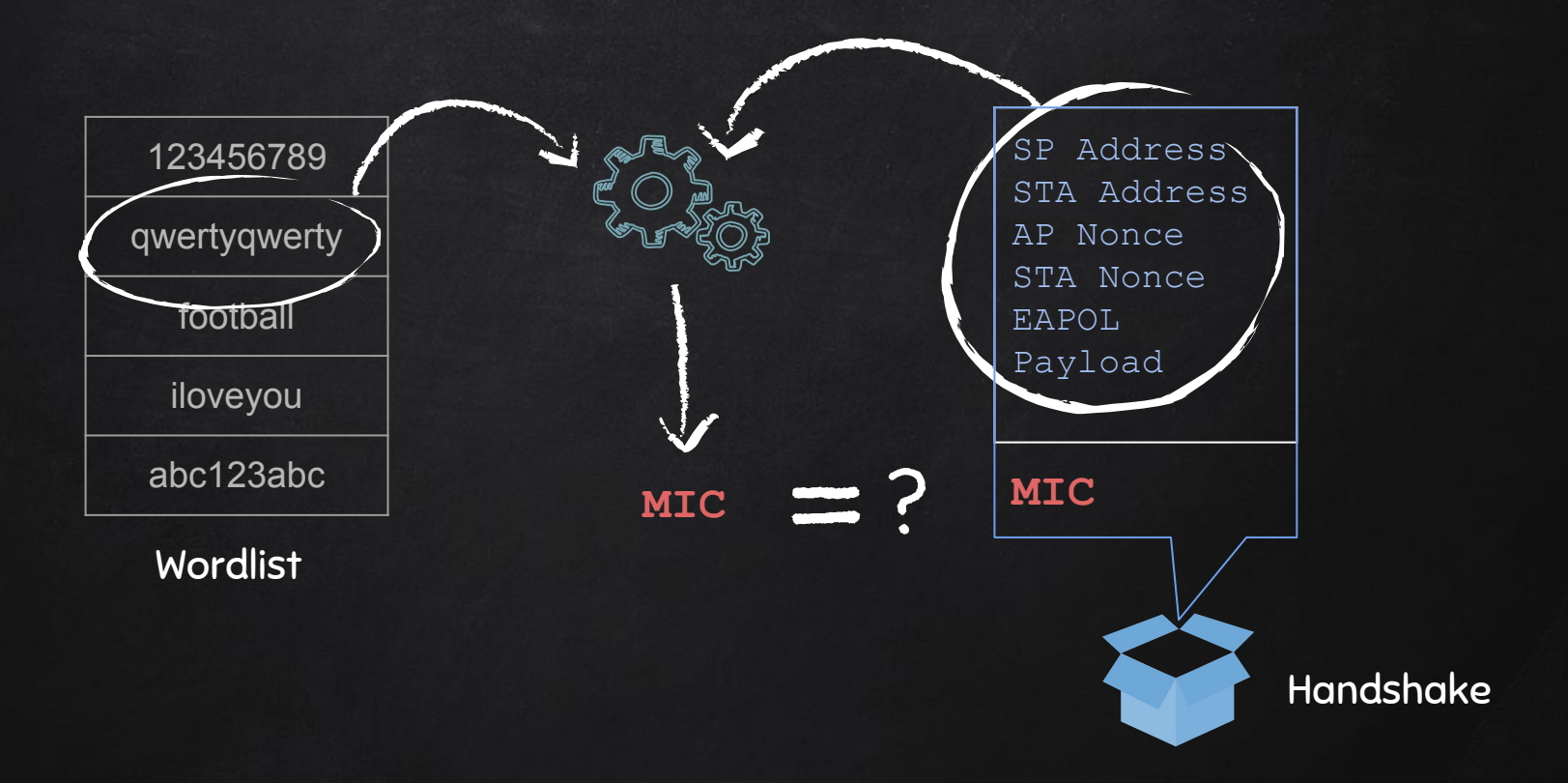

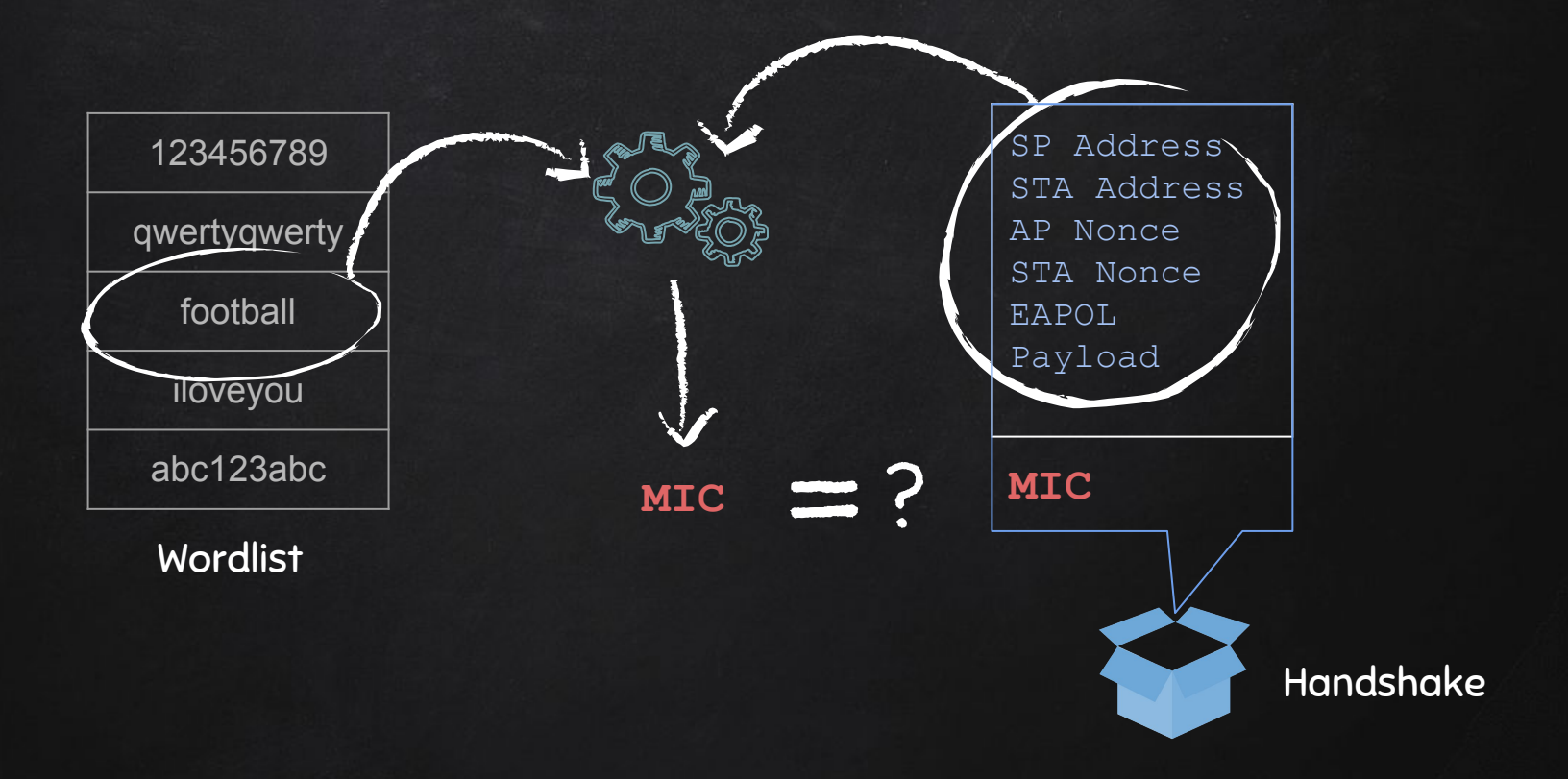

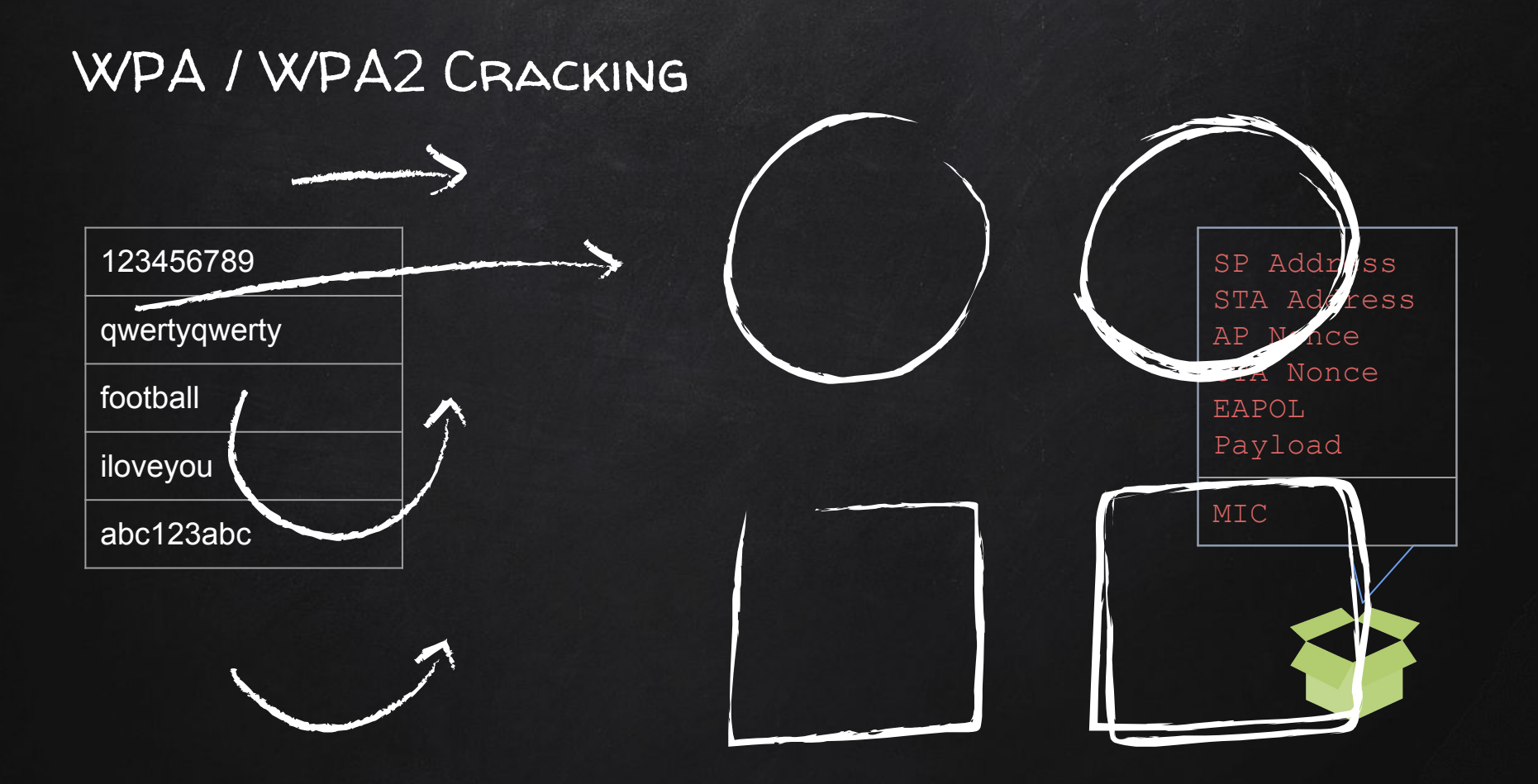